## Zad

Zbuduj formularz do obliczeń matematycznych:

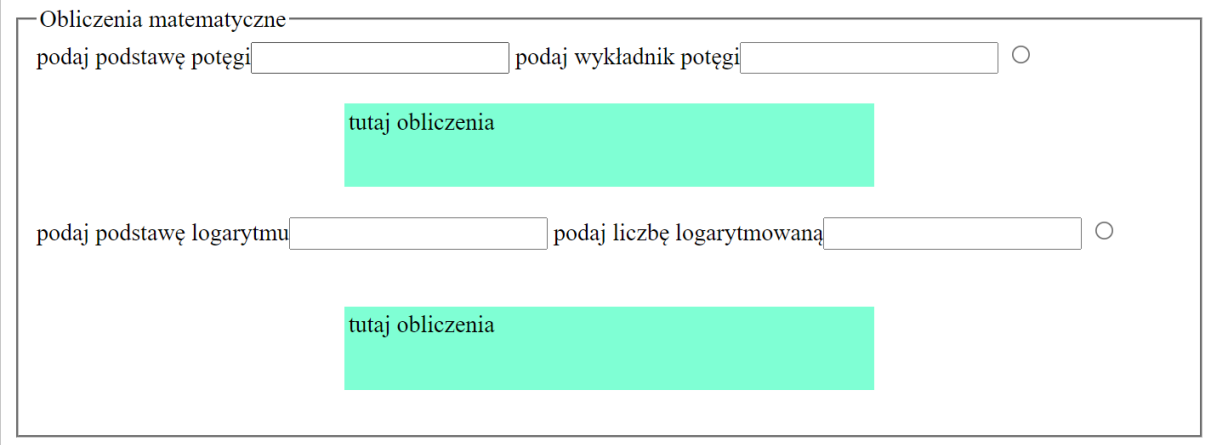

Kliknięcie w element radio powoduje pobranie wartości z pól, wykonanie obliczeń i wpisanie wyniku do odpowiedniego elementu. Skrypty realizujące obliczenianależy wykonać w języku php(jeden skrypt/plik)w js(/jeden skrypt/plik)